### Cinegy Convert server-based transcoding and batch processing

print queue/spooler, processing tasks in order.

for integration with third-party NLE systems.

Cinegy Convert enables effective consumption of your resources by running as many simultaneous tasks per machine as required. All processes are independent from each other. Being 64 bit and optimized to use all available processing powers Cinegy Convert will take everything from the machine it is running on saving your precious

Cinegy Convert is suitable for both single machine installations and large enterprise level transcoding farms. Internal architecture allows effective load balancing and tasks processing on any number of dedicated Cinegy Convert servers while keeping the deployment as simple as possible.

Cinegy Convert provides rich feedback on the processes being performed and statuses of every single node of the processing network. Information can be taken from the

**Density** 

time.

**Scalability** 

**Interactivity** 

# cinegy

#### KEY FEATURES

Centralized & automatic processing

Flexible & scalable

Easy to use

Customizable events

**Notifications** 

Save time on repetitive tasks

Convert media files

Export metadata

**Scripting** 

Export to file, MPEG-2, H.264, MXF and many more

> Export to Avid & Final Cut Pro

Automatic import of media files

> Cinegy Archive Integration \*

\* *available as a paid option*

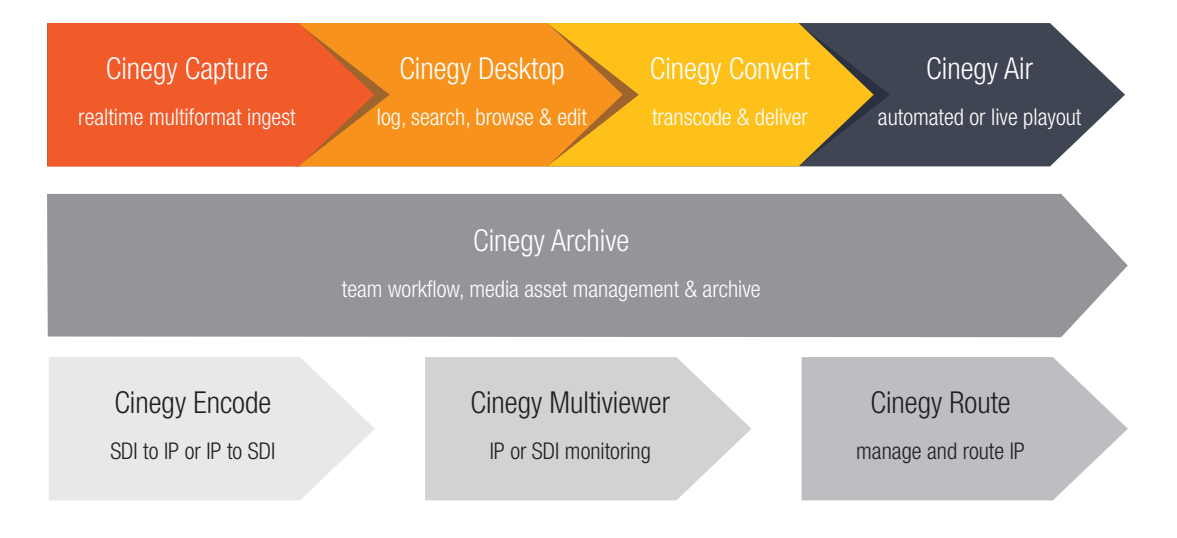

Cinegy software forms an open platform consisting of a suite of tools, applications and open APIs covering every stage of the digital production process. Cinegy Convert provides a batch processing service for automatic export and transcoding.

central coordination service providing the general overview on the system health or directly from the processing nodes including live feedback on tasks progress including video preview when required. Extensive logs, with configurable log levels, provide additional information about when, where and what tasks were performed by each job server.

### **Stability**

Cinegy Convert is Cinegy's server-based transcoding and batch processing service. Designed to function like a network-based print server, it can be used to perform repetitive export and conversion tasks by "printing" material to pre-defined formats and destinations. Available in both standalone and Cinegy Archive integrated variants Cinegy Convert saves time that can be applied to more important activities by automating repetitive tasks. Processing is performed on dedicated Cinegy Convert servers that act as a

Highly flexible, scalable and interactive it is an ideal tool for converting material into different formats and

Cinegy Convert protects your data at every stage of the process from taking the task from the watched folders to publishing results in Cinegy Archive. In case of any issues the system will try recovering the task results and providing the rich feedback for an operator.

### Automation

Cinegy Convert accepts tasks both manually and automatically. Operators using an appropriate client application can submit custom processing task or dedicated watch folder can be created processing the incoming media automatically according to the pre-configured parameters.

## Cinegy Convert

### server-based transcoding and batch processing

# cinegy

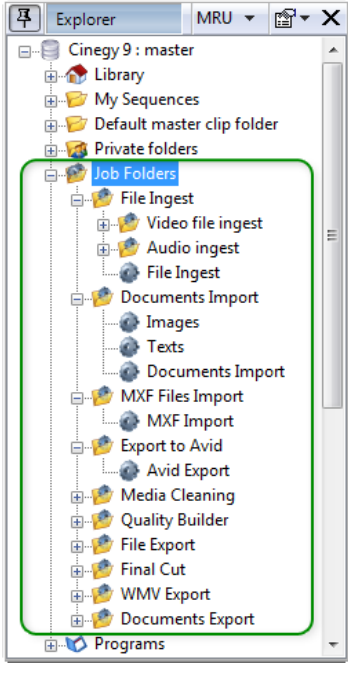

### **Extendibility**

Cinegy Convert is not limited to just media files processing. Custom scripts allows advanced process control and modifications.

### Cinegy Archive Integration

Cinegy Convert is fully integrated with Cinegy Archive utilizing the job folders infrastructure. Any Cinegy Desktop connected to the archive can easily create exporting, transcoding, media cleaning tasks via simple drag-and-drop operation within job folders window. These special folders can be set up to perform specific repetitive actions. Tasks assigned to a particular folder can be viewed, managed and monitored through the job folder window.

Working in the integrated mode Cinegy Convert automates such important tasks as media import, media export for NLEs (for example Avid or Final Cut PRO), generic media export, additional qualities creation, media cleaning, etc.

### Export to AVID

Raw media or sequences from the Cinegy Archive can be automatically transferred to Avid NLEs. Only the required media fragments (including configurable handles for accurate de-trimming) are created on the Avid storage. Media that is already available will be detected and re-used when possible, eliminating media duplication and wasted space. Supported compression formats include JFIF 15:1 / DVSD / DV25 / DV50 / IMX30 / IMX40 / IMX50 / H.264 proxy for SD and JFIF 15:1 / AVID DNxHD / DV100 / AVC-I 100 / XDCAM HD / H.264 proxy for HD.

#### Cinegy Convert Job Folders

### Export to Final Cut

To export to FCP, Cinegy sequences are converted to Final Cut XML format with references to the Cinegy Archive media files. The resulting XML project files can be imported into Final Cut bins for further editing. Using shared storage means no media needs to be moved.

### Media File Export

Regular media exporting tasks can be easily automated. Supported file export types include (but are not limited to) WMV, AVI, MPEG-2 / H.264, MXF OP1a, MXF AS03, MXF AS11, XDCAM HD, QuickTime. Along with transcoding, many other tasks can also be automated including email notifications, ftp upload and transfer to broadcast video servers. Metadata can be exported along with the media files e.g. in XML format. Scripts can be started automatically after a job is finished in order to continue additional processing. Configuring the Cinegy Convert Quality Builder options after a job is finished in order to continue additional processing.

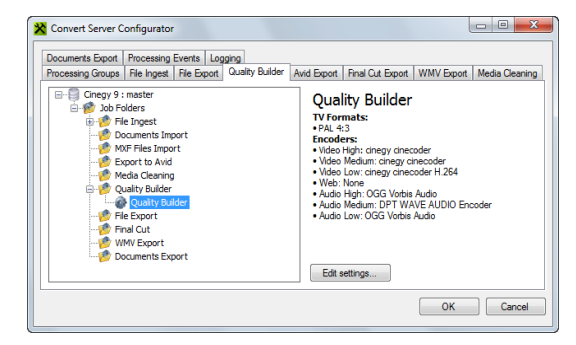

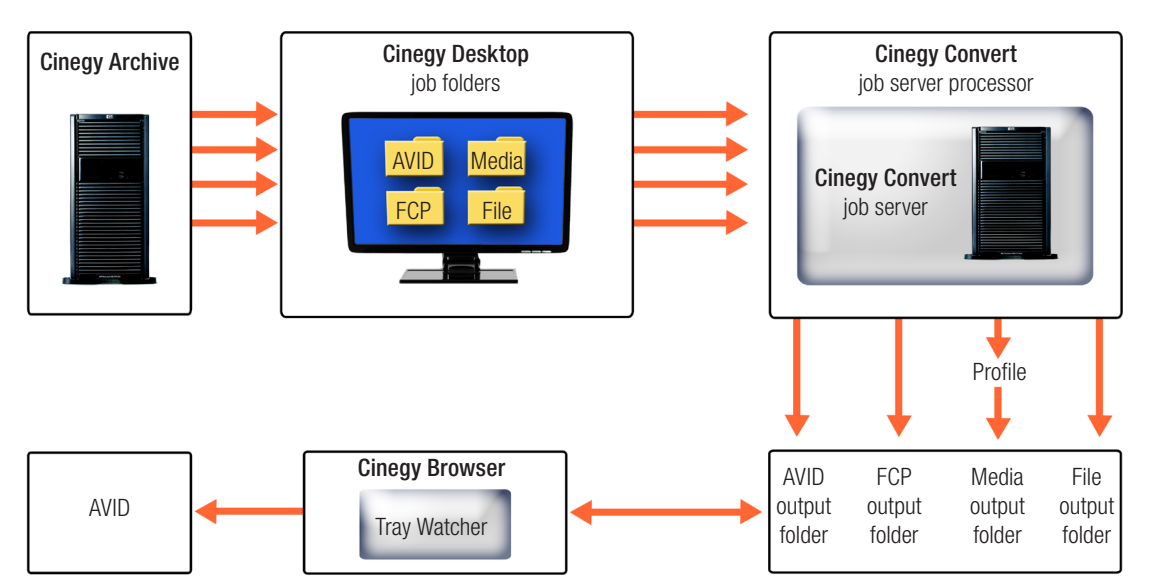

Cinegy Convert Media Export Process